## **Buchhaltungskorrektur | Buchhaltung**

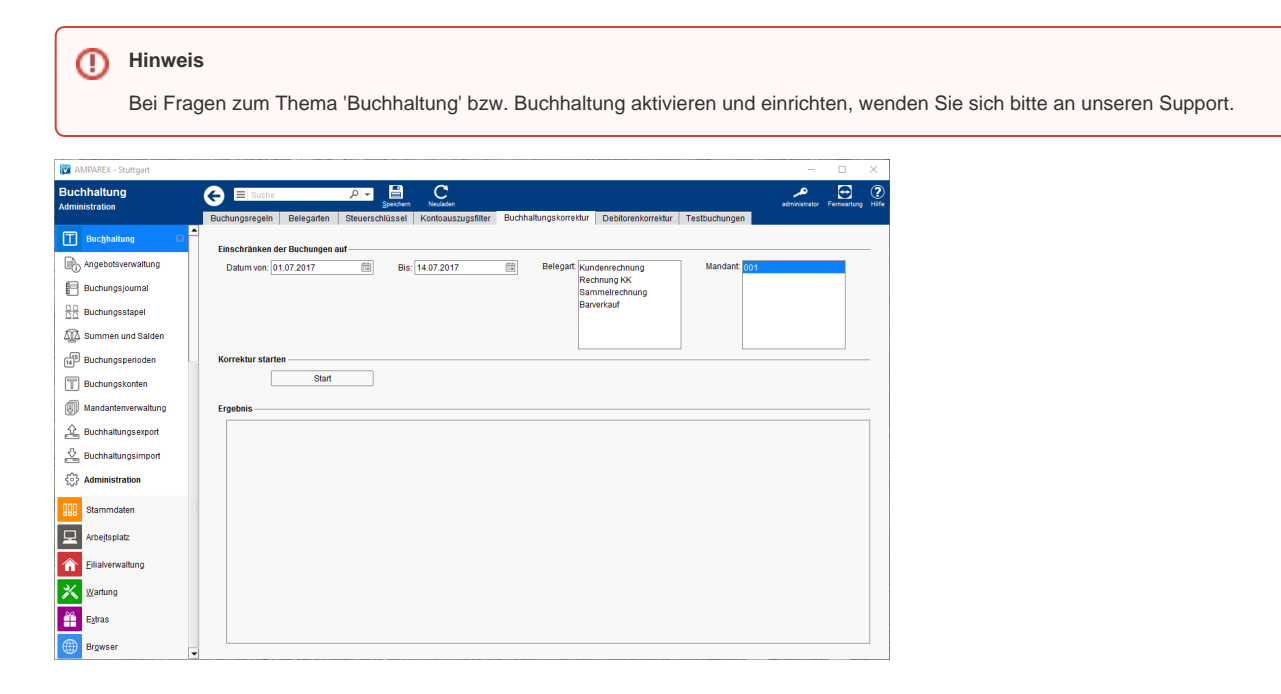

## Funktionsleiste

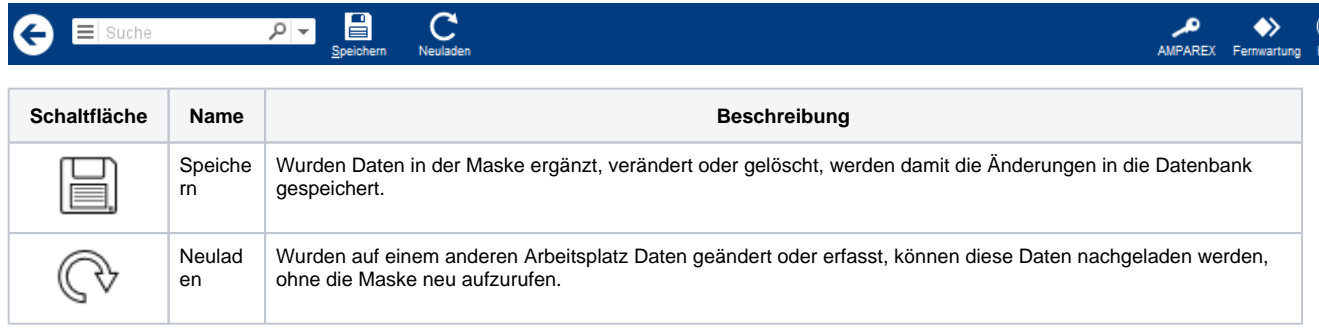

## Maskenbeschreibung

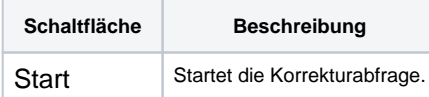